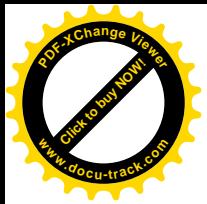

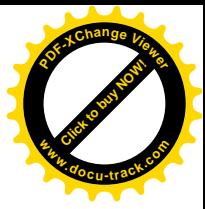

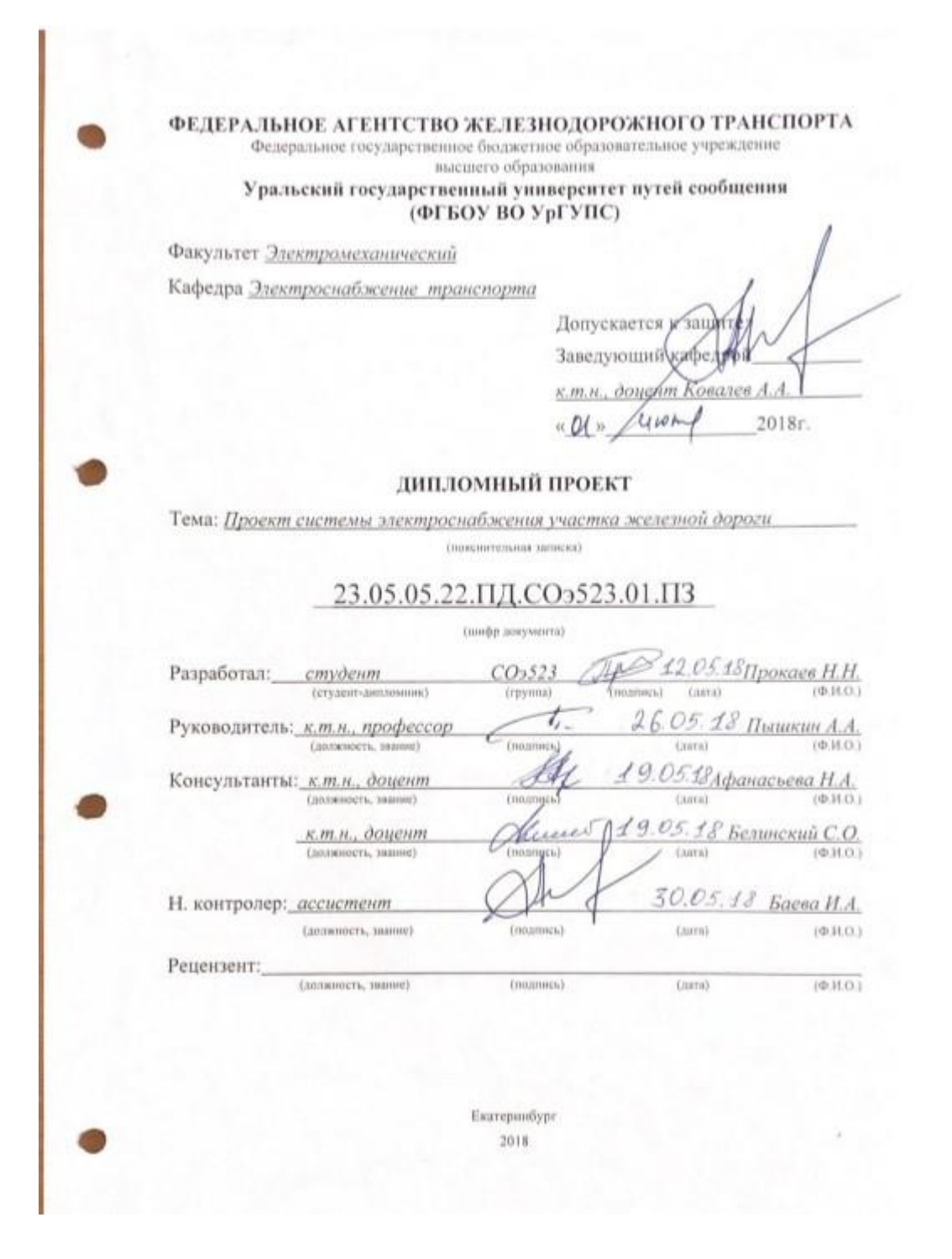

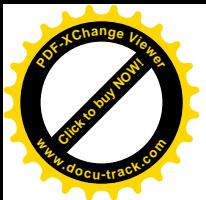

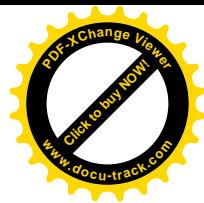

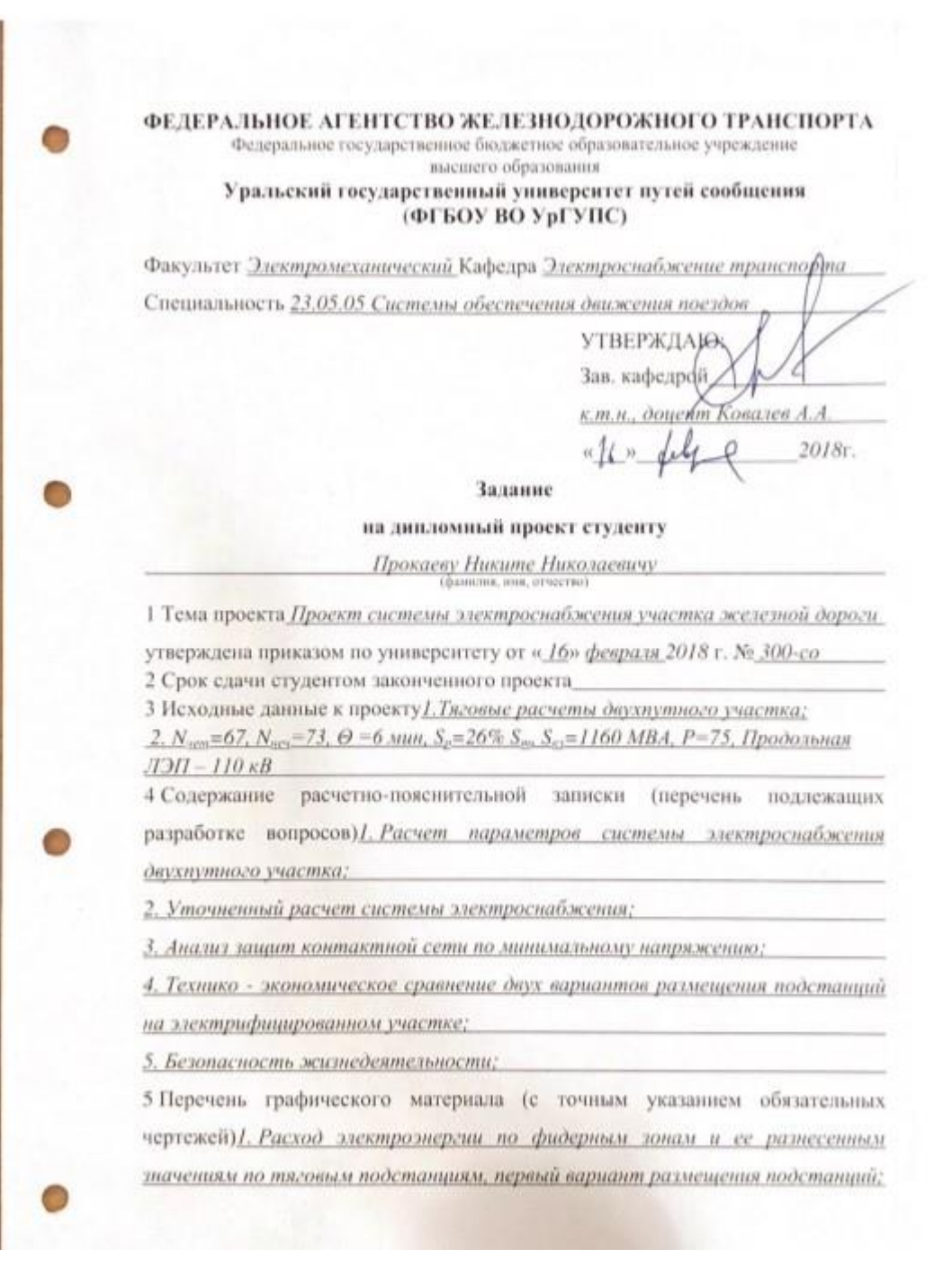

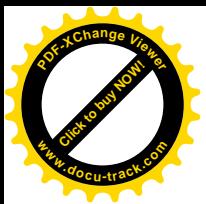

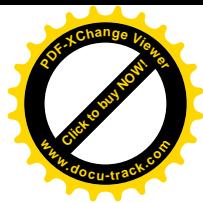

2. Расход электроэнергии по фидерным зонам и ее разнесенным значениям по тяговым подстанциям, второй вариант размёзце ния подстанций;

3. Тяговые расчеты двухтутного участка четное направление первый вариант расположения тяговых подстанний;

4. Тяговые расчеты двухпутного участка нечетное направление первый вариант расположения тяговых подстанций;

5. Тяговые расчеты двухпутного участка четное направление второй вариант расположения тяговых подстанций;

6. Тяговые расчеты двухпутного участка нечетное направление второй вариант расположения тяговых подстанций;

7. Схема присоединения групп тяговых подстанций к ЛЭП;

8. Схема питания и секционирования участка железной дороги:

6 Консультанты по проекту (работе, с указанием относящихся к ним разделовпроекта)

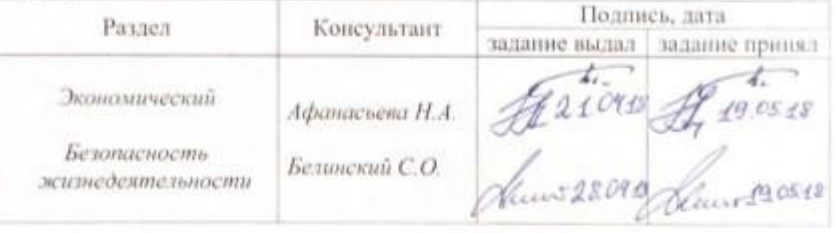

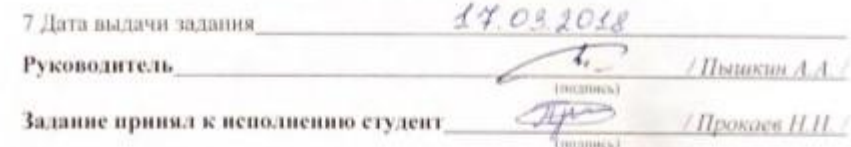

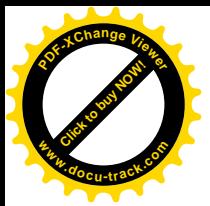

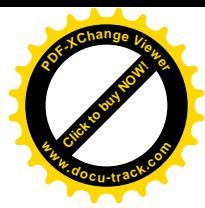

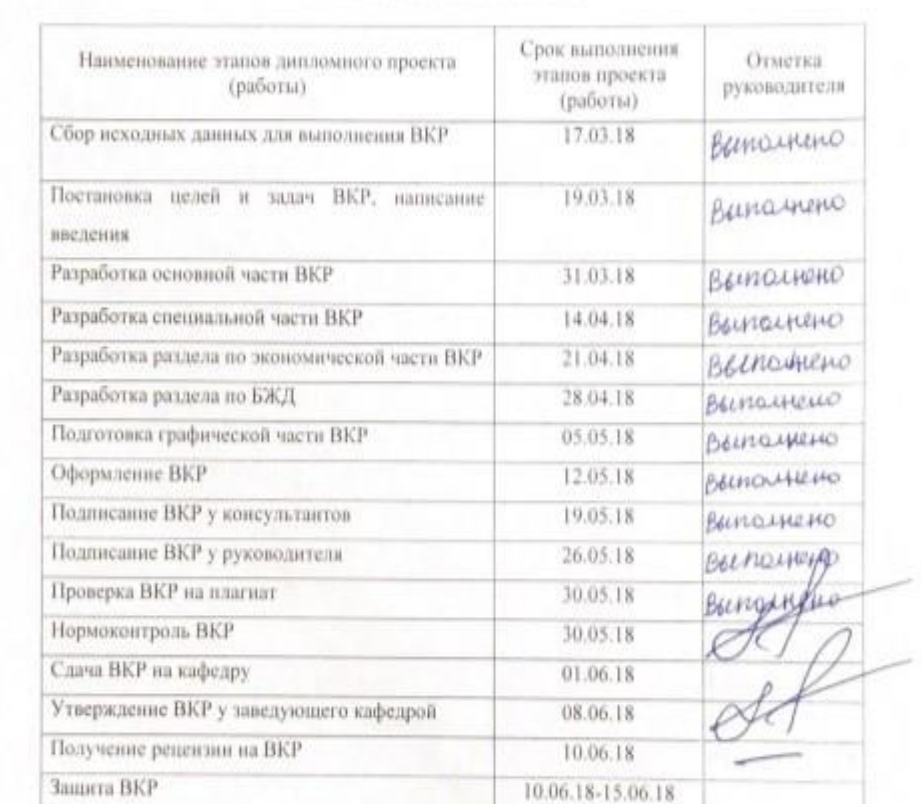

## КАЛЕНДАРНЫЙ ПЛАН

Руководитель /Пышкин А.А. / H / Прокаев Н.Н. / студент - дипломник

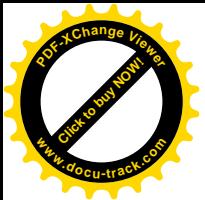

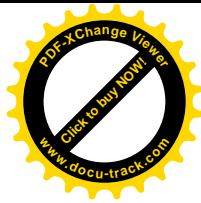

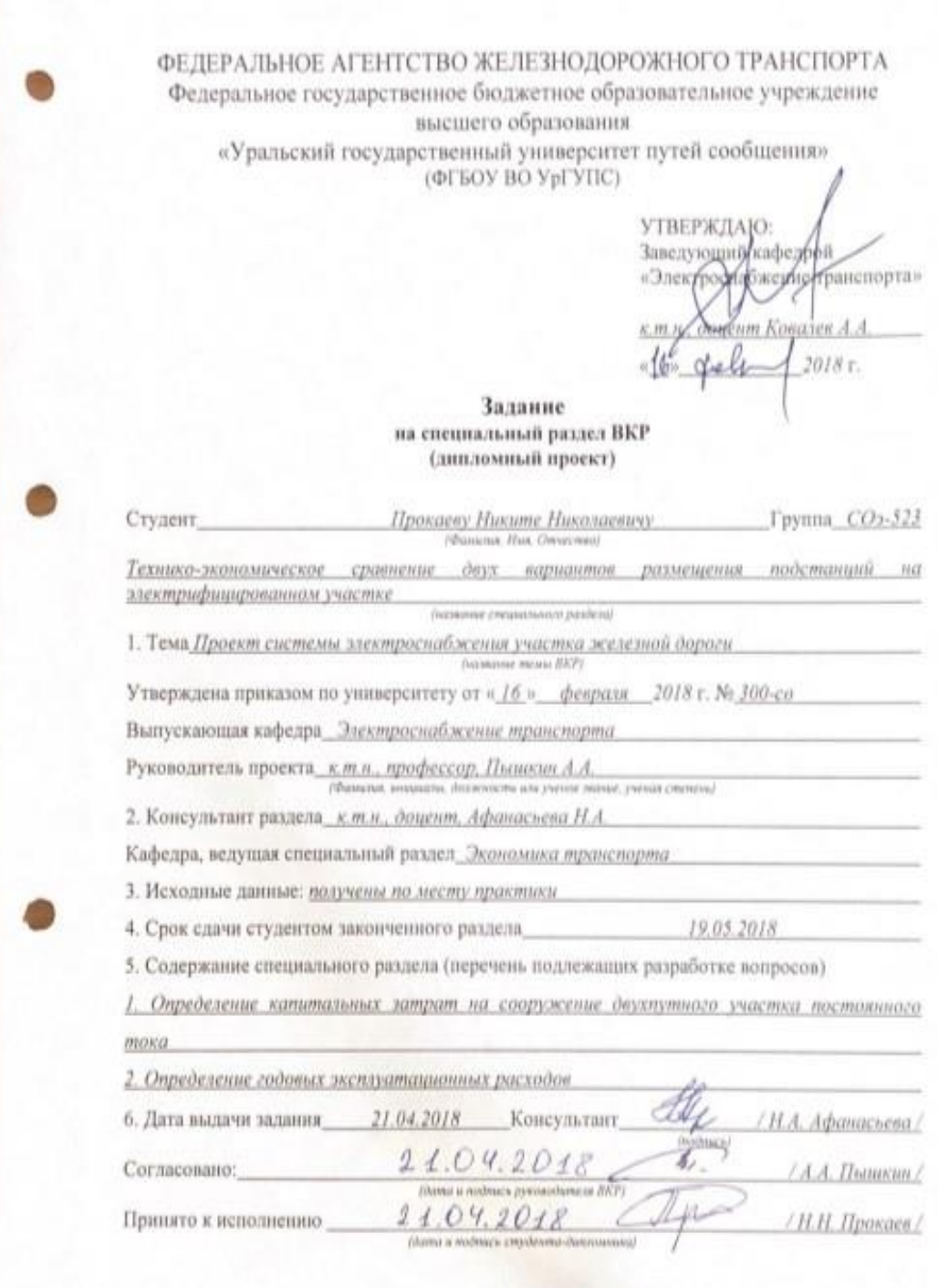

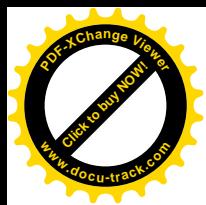

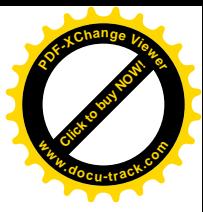

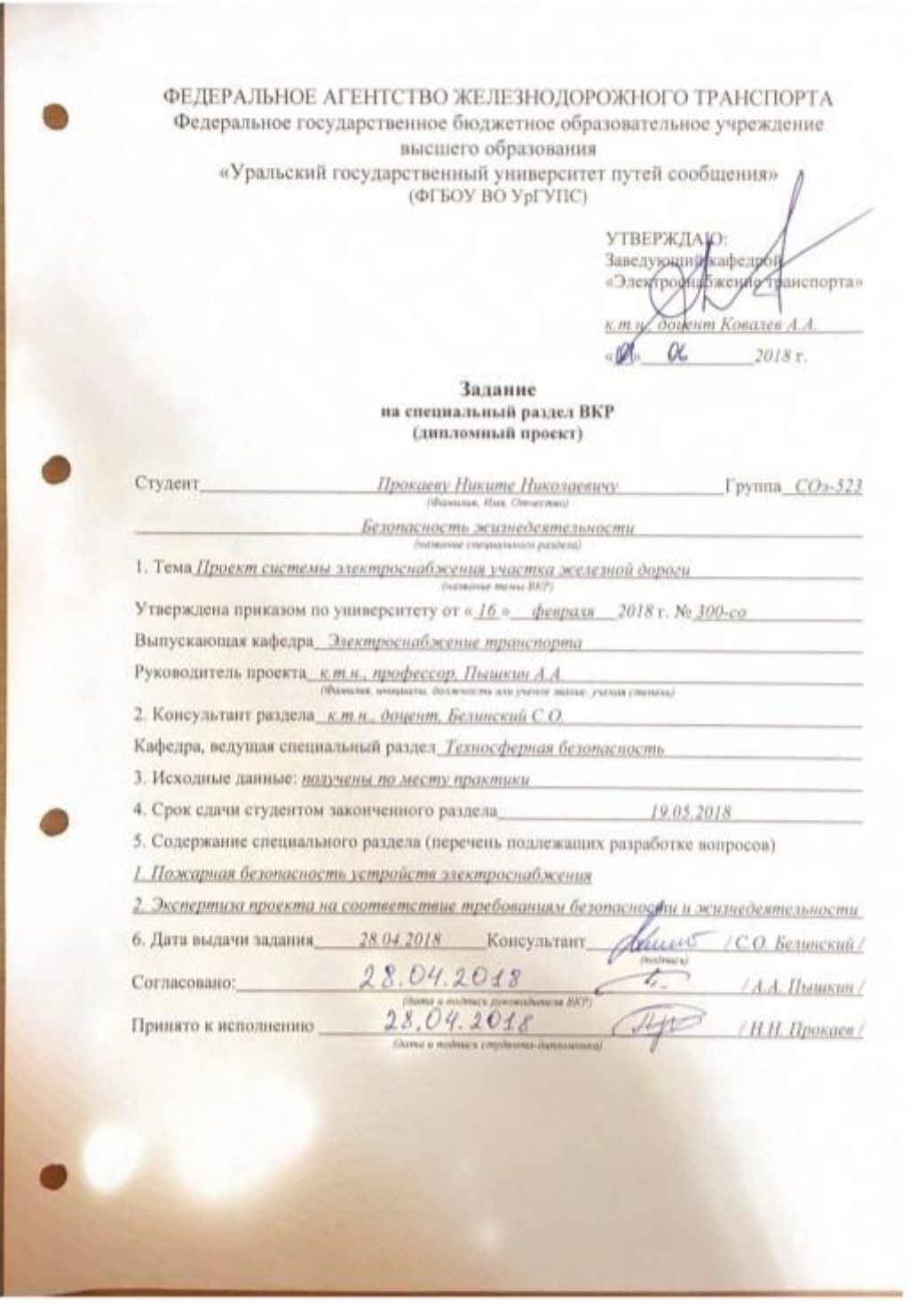

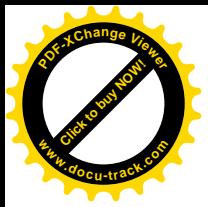

١

b

١

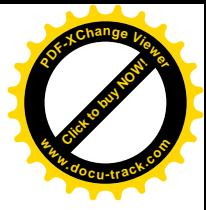

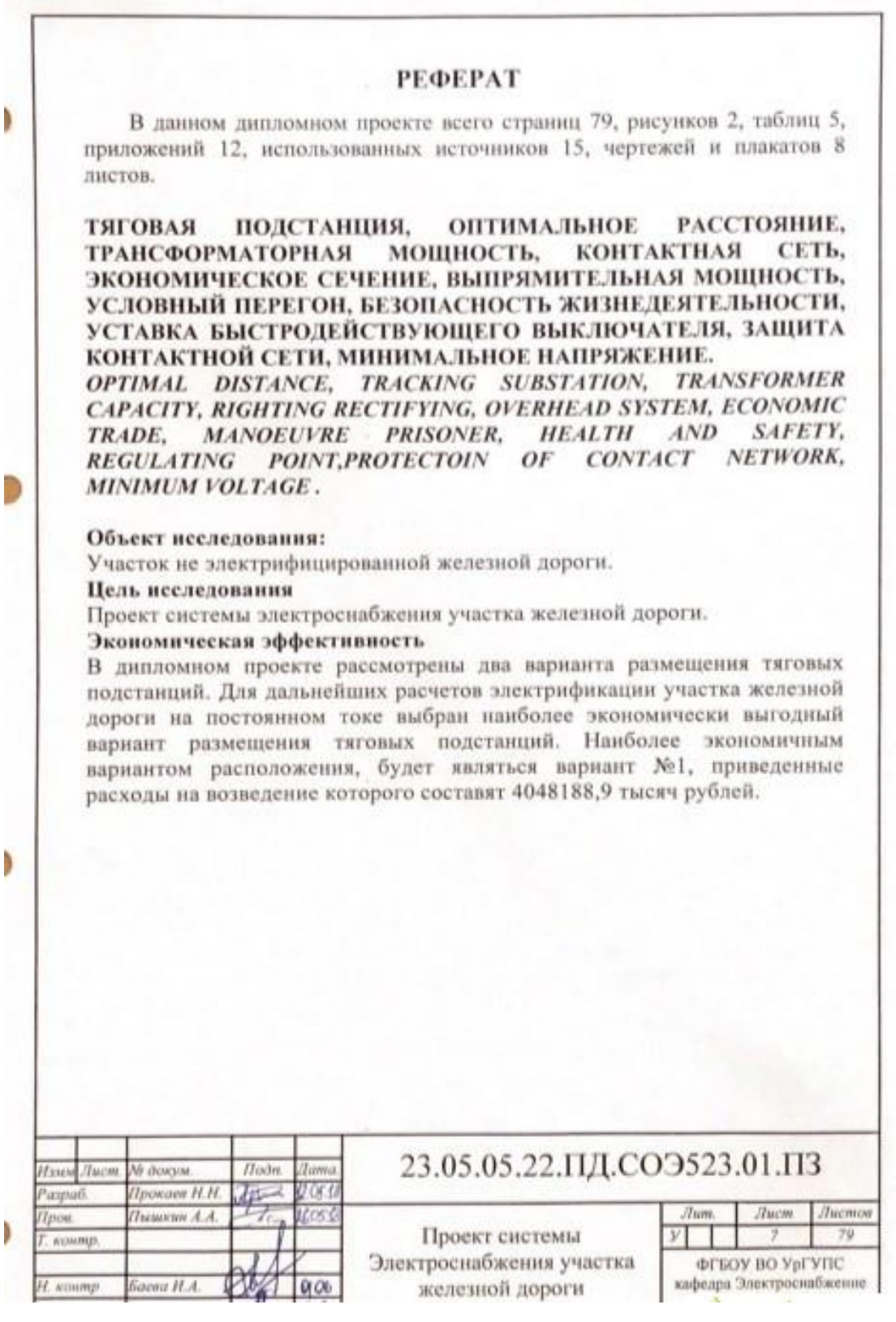

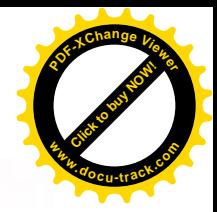

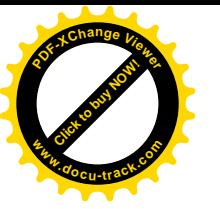

Ongal

ne junnement yelken Muccelle K.H. . Makin culture rexponsinant yester messages of ogram "

Duras unnet masserm borns inen 8 contestation C Jagounea. Brêk na scuck Tarodoux pointed sbyxhyston gracine mesequal sopren

a repeacementative pageopol stammant yourshiper perit estumente pour rous songs telobrica regetative side, not give night and no neture the fapulanta paquenyeums rogeterment ne saentju puryge use years. One campore bapmansa passemented magetanyund manghesex perion Therefor and sport a brapkanshind maybeach, coments yoursand themsaland cater for district were motamed, Kot you my Aspens we recognehame the rescurrences oppresentations They papers

Texance-monsurance greenewe  $864x$ tophantol personnement resetamment nostomno borghest baparens permissioners, uncconqueel residence nacxogue, resigned personagedon gos tresperses. Ond fammer baphansa opposerna patisbutanonas mongeners woundrois pretter a sietox permise hangement & KOHT and on a municipy were mexerone Troksomo, 250 82 Sevense possesson rhumenes

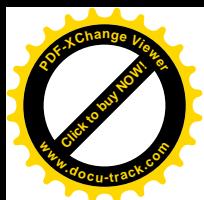

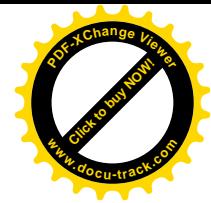

grolen sosture mummosares surgermos naapmenus ne scrube pecière mumere esuan sona rapasinara Seubscames upadopors meneroesemore sono especient substitue 58 rd prospect regisement in modex. cesserance poleury esteranyos speddamenta censer husen perble facqueta B consumerous and yourse yeologie areas payment no established cert no museumo among neappraise 31 year person may summon your mer Morsel rach gronomas unequoray more sygnes a spadumover paciers & necessaring capser no production doguerant I years preservation guess Dpoxeed HM Jacajmabien overen, Ig-Brethquecasco; a Mporal H.K. muchasing showers incompanies.

pysiologitus gurnomer Dorwing A.A.  $\mathcal{L}_{\mathcal{L}}$